# **FILE E DIRECTORY CAPITOLO 4 - STEVENS**

**Vitiello Autilia, PhD Student Facoltà di Scienze MM.FF.NN. Università degli Studi di Salerno [vitiello@dia.unisa.it](mailto:vitiello@dia.unisa.it) <http://www.dia.unisa.it/dottorandi/avitiello/>**

#### **FUNZIONI STAT, FSTAT, LSTAT**

#include <sys/types.h> #include <sys/stat.h>

int stat (const char *\*pathname, struct stat \*buf);* int fstat (int *fd, struct stat \*buf);* int lstat (const char *\*pathname, struct stat \*buf);*

 Descrizione: danno informazioni sul file preso come primo argomento

Restituiscono: 0 se OK

-1 in caso di errore

#### **FUNZIONI STAT, FSTAT, LSTAT - 2**

- **stat**: fornisce una struttura di info relative al file dato come primo argomento
- **fstat**: come prima, ma il file cui si riferisce è già aperto e quindi prende il file descriptor
- **lstat**: le info ottenute sono relative al link simbolico (e non al file a cui esso riferisce)

#### **STRUCT STAT**

struct stat { st mode; /\* file type & mode (permissions) \*/ mode t ino t st ino;  $/*$  i-node number (serial number) \*/ dev\_t st\_dev; /\* device number (filesystem) \*/ dev t st rdev; /\* device number for special files \*/ nlink t st nlink; /\* number of links \*/ uid t st uid;  $/*$  user ID of owner  $*/$ gid t st gid;  $/*$  group ID of owner  $*/$ off\_t st\_size; /\* size in bytes, for regular files \*/ time t st atime;  $/*$  time of last access \*/ time t st\_mtime; /\* time of last modification \*/ time\_t st\_ctime; /\* time of last file status change \*/ long st\_blksize; /\* best I/O block size \*/ long st blocks; /\* number of 512-byte blocks allocated \*/  $\mathbf{r}$ Tipi di dati di sistema primitivi definiti in <sys/types>

## TIPI DI FILE

- *Regular file* = dal punto di vista del kernel un file regolare contiene testo oppure è binario;
- *Directory file* = contiene nomi e puntatori ad altri file;
- *Character special file* = usato per individuare alcuni dispositivi del sistema;
- *Block special file* = usato per individuare i dischi;
- *Pipe e FIFO* = usati per la comunicazione tra processi;
- *Symbolic link* = un tipo di file che punta ad un altro file;
- *Socket* = usato in per la comunicazione in rete tra processi.

### **MACRO PER TIPI DI FILE**

 Le macro seguenti sono funzioni booleane che aiutano ad identificare il tipo di un file verificando ciò che è contenuto nel campo st mode della struttura stat del file

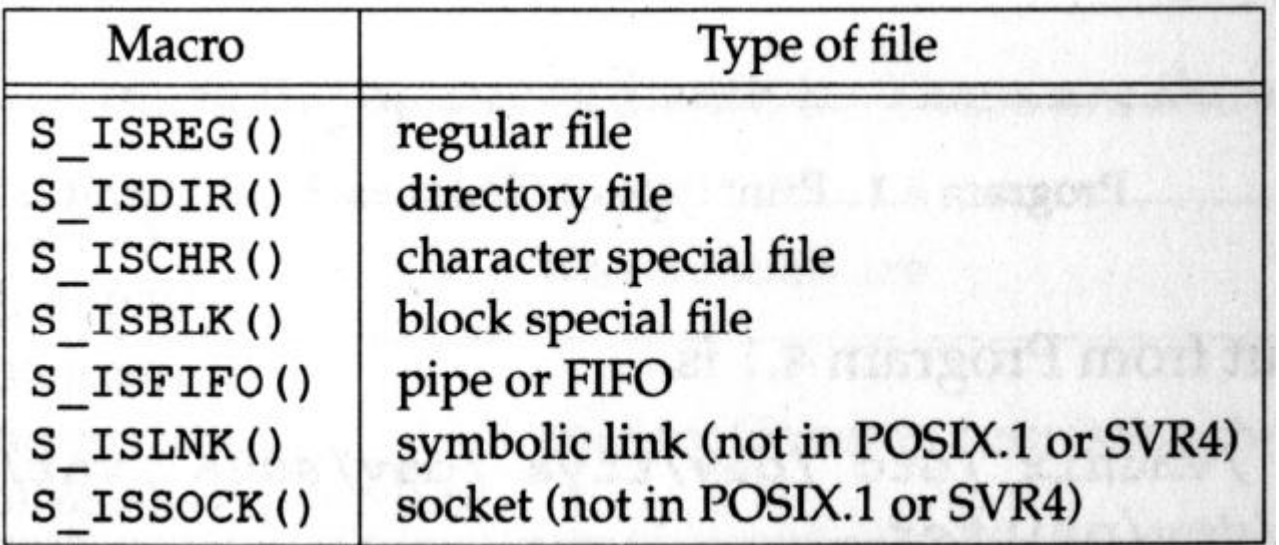

#### **ESEMPIO**

```
#include
              <sys/types.h>
#include
             <sys/stat>
#include
             "ourhdr.h"
int main(int argc, char *argv[])
 int i; struct stat buf;
 for (i=1; i < argc; i++) {
 printf("ss:", argv[i]);if (lstat(argv[i],&buf) < 0) {
              err ret("1stat error");
              continue;
      Y
  if (S ISREG(buf.st mode)) printf("regular");
  else if (S ISDIR(buf.st mode)) printf("directory");
  else if (S ISCHR(buf.st mode)) printf("character special");
  else if (S ISBLK(buf.st mode)) printf("block special");
       ................ .
   <sup>}</sup>
```
 $exit(0);$ 

## ID DEI PROCESSI

- Il campo **st\_uid (st\_gid)** della struttura stat contiene l'ID dell'utente (gruppo) possessore del file.
- o Ogni processo ha degli ID associati:
	- *real id*: chi siamo realmente presi dal file */etc/passwd* al login time;
	- *effective id* : determina i permessi di accesso ai file;
	- *saved set id*: contengono copie dell'effective id quando è eseguito un programma (exec);

# **SET-USER-ID & SET-GROUP-ID**

- quando un programma è eseguito normalmente *effective id* è uguale al *real id*
- ...ma si può settare un flag speciale *set-user-id* nel campo st\_mode che fa si che il processo sia eseguito con effective user  $id =$  proprietario (st\_uid) del file
- Allo stesso modo si può settare il flag *set-group-id* nel campo st\_mode che fa si che il processo sia eseguito con effective group id= group id (st\_gid) del file
- Questi bit possono essere testati usando le costanti **S\_ISUID** e **S\_ISGID**

```
ESEMPIO: SET USER-ID
```
- pippo.doc è un file di pippo sul quale solo pippo può scrivere
- scrivi è un word-processor di pippo che può essere usato da tutti
- Domanda 1: pippo può modificare pippo.doc usando *scrivi?*
	- $\bullet$  SI
- *Domanda 2:* l'utente pluto può modificare pippo.doc usando *scrivi* di pippo?
	- NO! Ameno che …. *scrivi* ha il set-user-id flag settato

#### **PERMESSI DI ACCESSO AI FILE**

 **st\_mode** nella struttura stat include anche 9 bit che regolano i permessi di accesso al file cui esso si riferisce

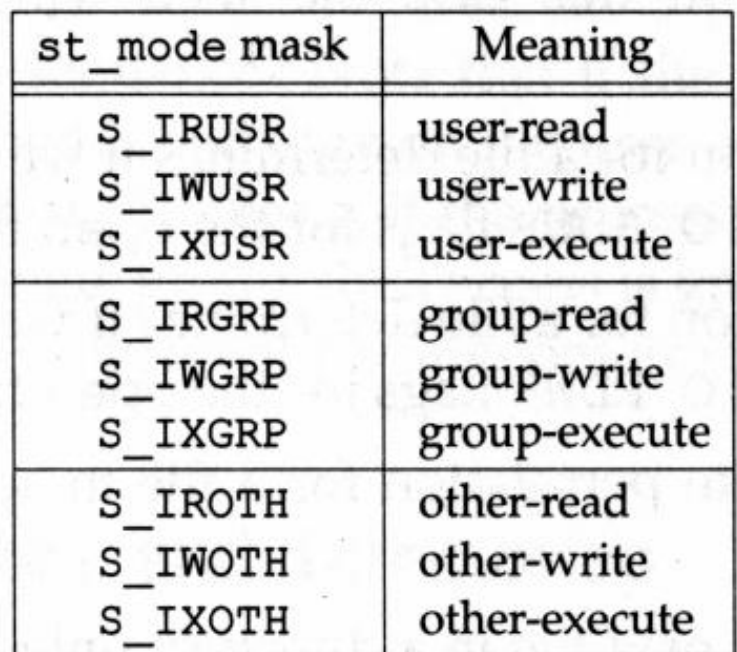

## ACCESSO AI FILE

- Gli ID dell'owner (user & group) sono proprietà di file infatti hanno un campo della struct stat.
- Gli effective ID (user & group) sono proprietà del processo che utilizza quel file (apri, chiudi, etc.)
- Per aprire un file (lettura o scrittura) bisogna avere permesso di esecuzione in tutte le directory contenute nel path assoluto del file;
- Per creare un file bisogna avere permessi di scrittura ed esecuzione nella directory che conterrà il file.

## ALGORITMO DI ACCESSO AI FILE

 $\bullet$  Se effective user id  $=0$ 

accesso libero (superuser)

Se effective user id = owner ID del file

- accesso in accordo ai permessi del proprietario
- $\bullet$  Se effective group id = group ID del file
	- accesso in accordo ai permessi del gruppo
- accesso in accordo ai permessi di *other*

- Queste verifiche sono eseguite esattamente in questo ordine
	- Quindi: se il processo è proprietario del file (caso 2) l'accesso è garantito o negato seguendo i permessi del proprietario, gli altri permessi (group e other) non saranno analizzati.

## **NUOVI FILE E DIRECTORY**

 quando si creano nuovi file, l'user id è settato come l'effective user ID del processo che sta creando il file.

 il group id è il group ID della directory nel quale il file è creato oppure il group id del processo.

#### **CHMOD E FCHMOD**

```
#include <sys/types.h>
#include <sys/stat.h>
```
int chmod (const char \*pathname, mode t mode); int fchmod (int fd, mode t mode);

- Descrizione: cambiano i bit di permesso del file dato come primo argomento
- Restituiscono: 0 se OK, -1 in caso di errore
- Per cambiare i permessi, l'effective user id del processo deve essere uguale all'owner del file, o il processo deve avere i permessi di root.
- Il *mode* è specificato come l'OR bit a bit di costanti che rappresentano i vari permessi.

# **COSTANTI PER CHMOD**

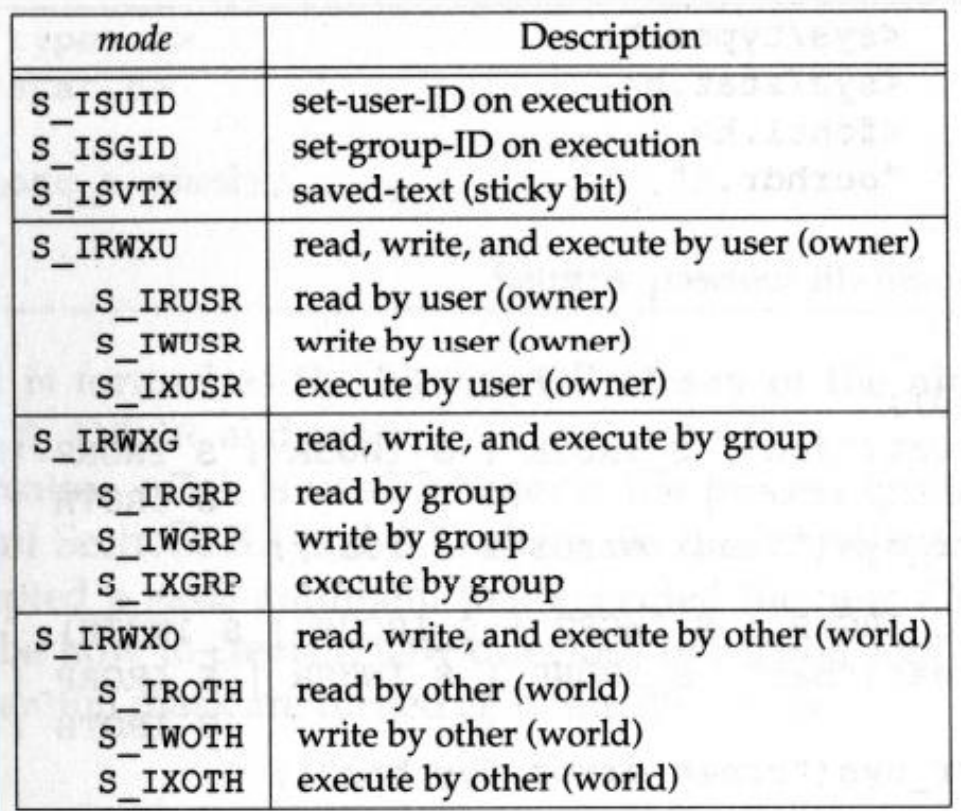

#### **ESEMPIO**

<sys/types.h> #include

#include <sys/stat.h> #include "ourhdr.h"

int main (void)

ℓ

```
struct stat statbuf;
```

```
/* turn on set-group-ID and turn off group-execute */
```

```
if (\text{stat}("foo", \text{satbuf}) < 0)
```

```
err sys ("stat error for foo");
```

```
if (chmod("foo", (statbuf.st mode & ~S IXGRP) | S ISGID) < 0)
    err sys ("chmod error for foo");
```

```
/* set absolute mode to "rw-r--r--" */
```

```
if (chmod("bar", S IRUSR | S IWUSR | S IRGRP | S IROTH) < 0)
    err sys ("chmod error for bar");
```
 $exit(0);$ 

### DIMENSIONE DEI FILE

 La dimensione dei files (in bytes) è in **st\_size** (della struttura stat)

 La dimensione del blocco utilizzato nelle operazioni di I/O è contenuto in **st\_blksize**

 Il numero di blocchi da 512 byte allocati per il file è contenuto in **st\_blocks**

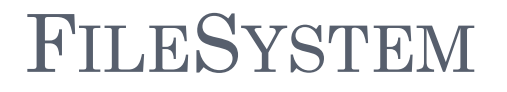

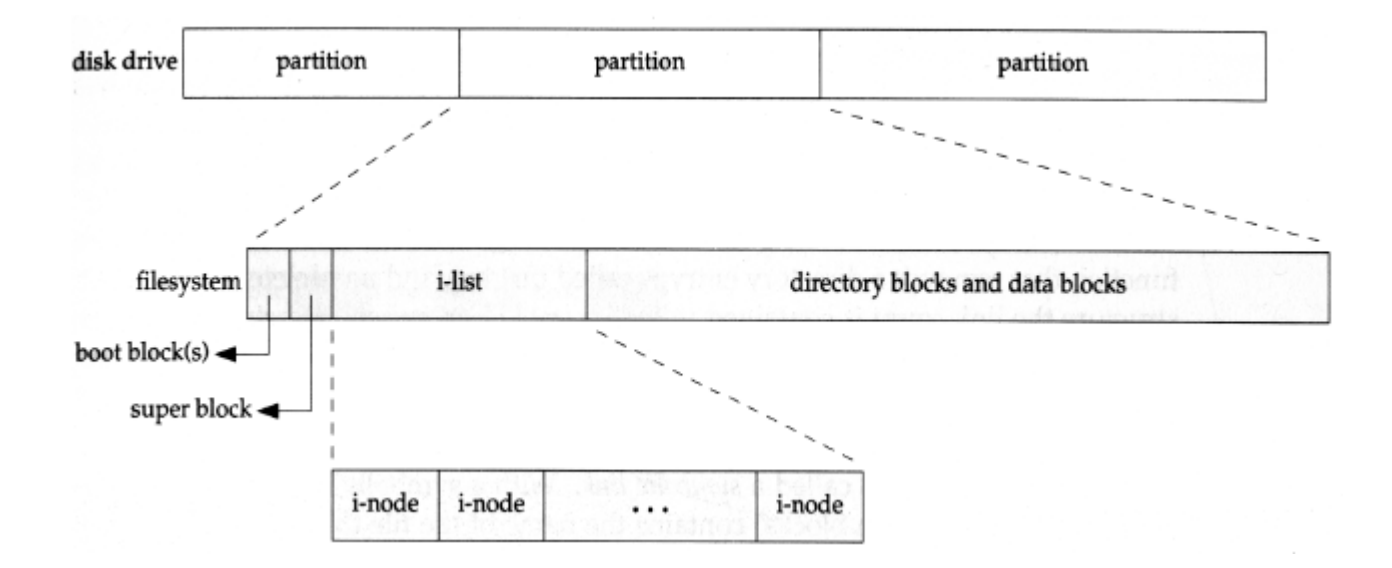

# FILESYSTEM - 2

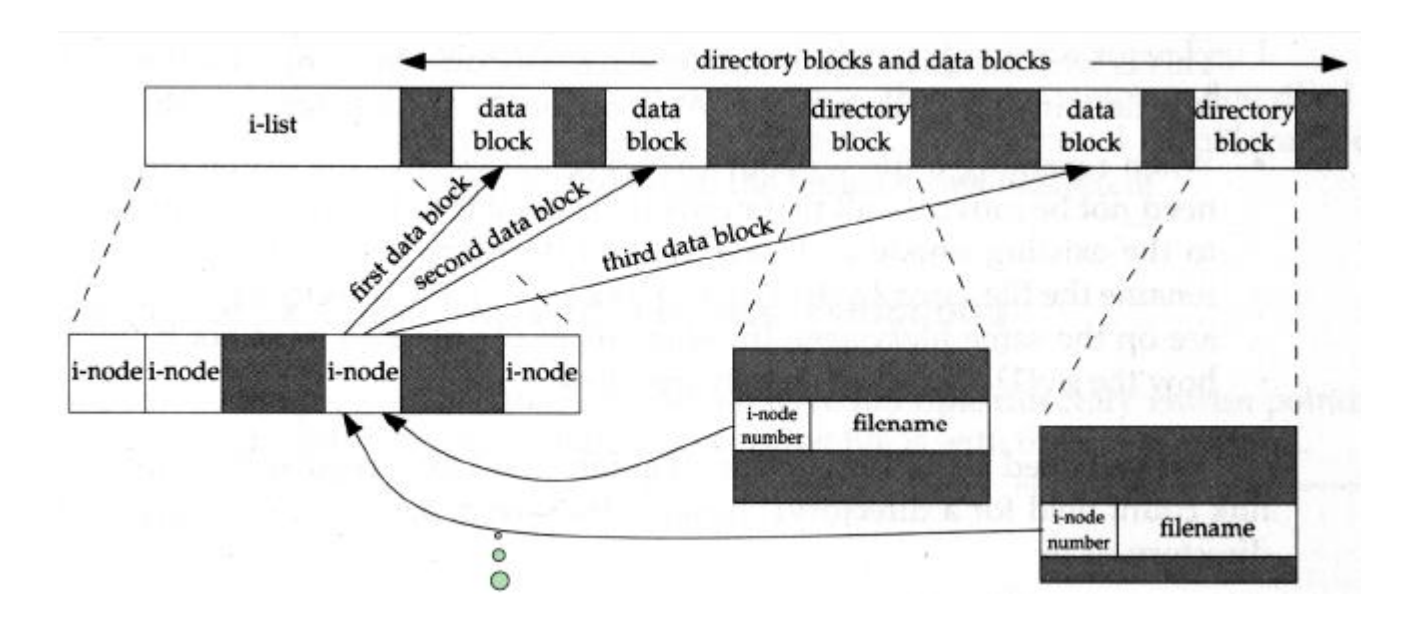

i-nodo contiene tutte le info che riguardano il file

- tipo del file
- bit di permesso
- size del file
- puntatori ai blocchi di dati del file
- directory block: è una lista di record aventi almeno due campi
	- numero dell'i-nodo
	- nome del file

## FILESYSTEM: ESEMPIO

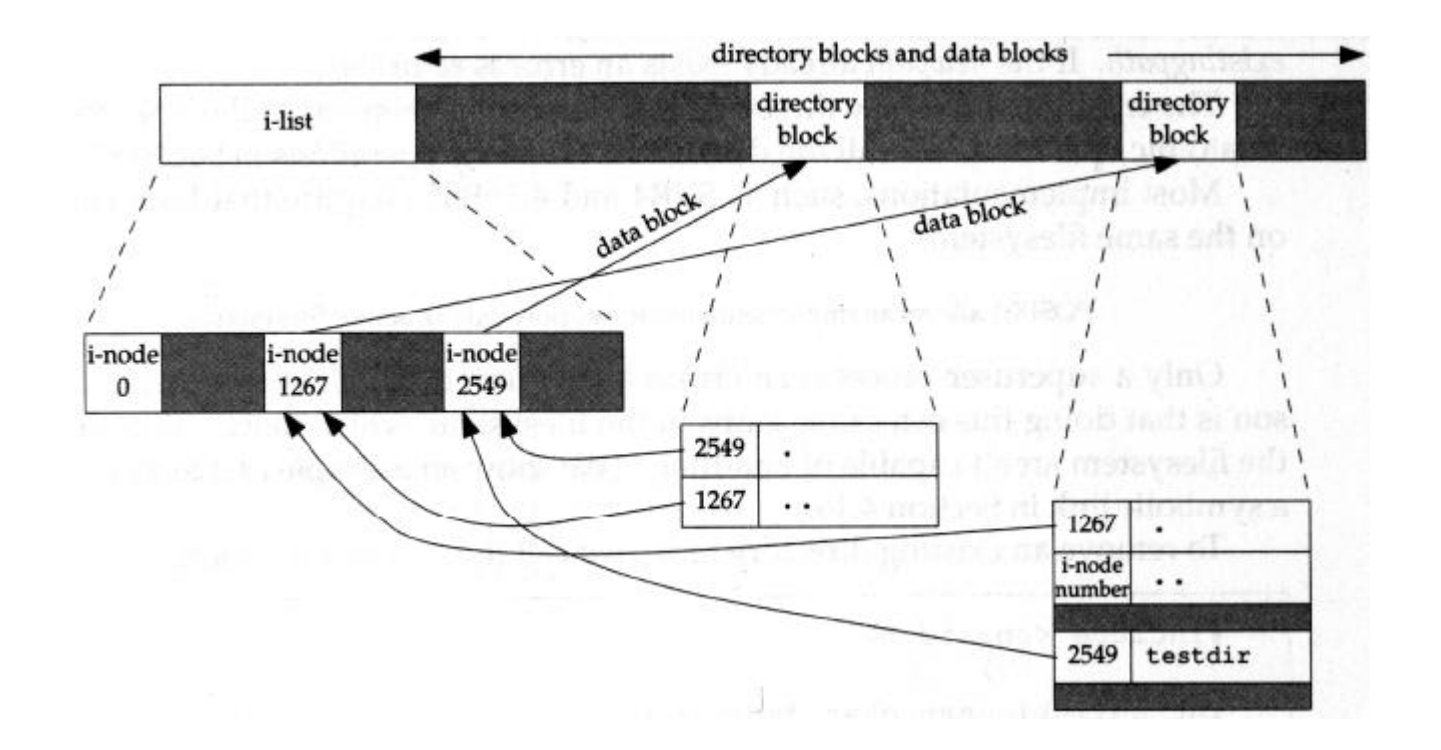

## HARD LINK

- Ogni i-node ha un contatore di link che contiene il numero di directory entry che lo puntano
	- solo quando scende a zero, allora il file può essere cancellato
- il contatore è nella struct stat nel campo **st\_nlink**
- questi tipi di link sono detti **hard link**
- non si possono fare hard link tra filesystem differenti
- hard link possono essere creati usando la funzione **link**
- solo un processo super-user può creare un nuovo link (usando link) che punti ad una directory
- **unlink** decrementa il contatore di link

### **LINK**

#include <unistd.h>

int link (const char *\*path, const char \*newpath);*

 Descrizione: crea una nuova directory entry *newpath* che si riferisce a *path*

Restituisce: 0 se OK,

 -1 in caso di errore (anche se newpath già esiste*)*

## LINK

- link crea un hard link aggiuntivo (con la corrispondente directory entry) ad un file esistente
- link crea automaticamente il nuovo link (e quindi la nuova directory entry) ed incrementa anche di uno il contatore dei link **st\_nlink** (è una operazione atomica!)
- Il vecchio ed il nuovo link, riferendosi allo stesso i-node, condividono gli stessi diritti di accesso al "file" cui essi si riferiscono

## UNLINK

#include <unistd.h>

int unlink (const char *\*pathname);*

 Descrizione: rimuove la directory entry specificata da *pathname* ed decrementa il contatore dei link del file cui il link si riferisce

o Restituisce: 0 se OK,

-1 in caso di errore

## UNLINK

- unlink è consentita solo se si ha il permesso di scrittura ed esecuzione nella directory dove è presente la directory entry
- Se tutti i link ad un file sono stati rimossi e nessun processo ha ancora il file aperto, allora tutte le risorse allocate per il file vengono rimosse e non è più possibile accedere al file
- Se però uno o più processi hanno il file aperto quando l'ultimo link è stato rimosso, pur essendo il contatore dei link a 0 il file continua ad esistere e sarà rimosso solo quando tutti i riferimenti al file saranno chiusi

# LINK SIMBOLICI

- hard link non possono attraversare file system differenti ed hard link a directory possono essere creati solo dal *superuser*
- I soft link, invece contraddicono entrambe le cose sono dei puntatori indiretti ad un file
- Quando si usano funzioni che si riferiscono a file (open, read, stat, etc.), si deve sapere se seguono il link simbolico o no
	- Si: ci si riferisce al file puntato;
	- No: ci si riferisce al link;

### SYMBOLIC LINK - CREAZIONE

#include <unistd.h>

int symlink (const char *\*path, const char \*sympath);*

 Descrizione: crea un link simbolico *sympath* che punta a *path*

 Restituisce: 0 se OK -1 altrimenti

## **SYMLINK**

- Quando symlink crea il link simbolico *sympath* verrà creata un directory entry nella directory cui ci si riferisce e tale entry avrà un suo proprio i-node
- Non è indispensabile che *path* esista quando il link simbolico è creato.
- Non è necessario che *path* e *sympath* risiedano nello stesso filesystem.

#### **READLINK**

#include <unistd.h>

int readlink (const char *\*pathname, char \*buf, int bufsize);*

 Descrizione: legge dal link simbolico dato come primo argomento e ne mette il contenuto in *buf* la cui taglia è *bufsize*

 Restituisce: il numero di byte letti se OK -1 in caso di errore

## **READLINK**

 Legge il contenuto del link e non del file cui esso si riferisce

 Se la lunghezza del link simbolico è > *bufsize* viene dato l'errore

 combina insieme le funzioni di open, read e close sul link simbolico

## I TEMPI DEI FILE

- per ciascun file 3 tempi sono gestiti (essi sono presenti nella struttura *stat)*
	- $\bullet$  st atime = la data dell'ultimo accesso al file (read)
	- $\bullet$  st mtime = la data dell'ultima modifica al file (write)
	- $\bullet$  st ctime = la data dell'ultimo cambiamento apportato all'i-node (chmod, chown)
- i tempi di modifica di una directory sono relativi alla creazione o cancellazione dei suoi file non ad operazioni di lettura o scrittura nei suoi file.

#### RENAME

#include <stdio.h>

int rename (const char *\*oldname, const char \*newname)*

- Descrizione: assegna un nuovo nome *newname* ad un file od ad una directory data come primo argomento
	- Restituisce: 0 se OK,
		- -1 in caso di errore

### MKDIR.

#include <sys/types.h> #include <sys/stat.h> #include <unistd.h>

int mkdir (const char *\*pathname, mode\_t mode);*

 Descrizione: crea una directory i cui permessi di accesso vengono determinati da *mode.*

o Restituisce: 0 se OK, -1 in caso di errore

## MKDIR.

#### La directory creata avrà come

- owner  $ID = l'effective user ID del processo$
- $\bullet$  group ID = il group ID della directory padre
- vedi altre caratteristiche con man 2 mkdir

La directory sarà vuota ad eccezione di . e ..

### RMDIR

#include <sys/types.h> #include <sys/stat.h> #include <unistd.h>

int rmdir (const char *\*pathname);*

 Descrizione: viene decrementato il numero di link al suo i-node; se esso =0 si libera la memoria solo se nessun processo ha quella directory aperta.

o Restituisce: 0 se OK,

-1 in caso di errore

```
LEGGERE DIRECTORY
```

```
#include <dirent.h>
```
DIR \*opendir(const char \*pathname);

ritorna NULL su errore

```
struct dirent *readdir(DIR *dp);
```
ritorna NULL se non ci sono più elementi

```
struct dirent{
     ino t d ino; /* i-node number*/
      char d_name[256] /*filename*/
}
```
#### **ESEMPIO**

```
#include <dirent.h>
int main()
€.
DIR *dp; struct dirent *item;
if ((dp = opendir(", ")) == NULL)
      {print("Error"), exit (1);}
item = readdir(dp);
 if (item != NULL)printf("Primo file: %s", item->d name);
 return(0);
```
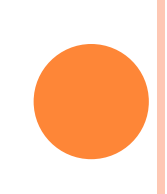

#### **ESEMPIO 2**

```
#include <dirent.h>
int main (int argc, char *argv[])
\left\{ \right.DIR *dp; struct dirent *item;
If (argc \langle 2 \rangleext(0);if((dp = opendir(argv[1])) == NULL)
       {print("Error"); exit(1)}while ((item = readdir(dp)) != NULL)
 ¥.
  printf("file: %s", item->d name);
 J.
```